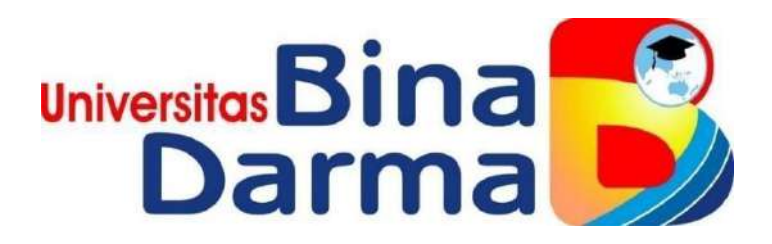

Univers

# **APLIKASI AKADEMIK BERBASIS** *WEB MOBILE*

**SKRIPSI**

**YOWAN DWI PEBRIANI** 

**181410179**

**PROGRAM STUDI SISTEM INFORMASI FAKULTAS ILMU KOMPUTER UNIVERSITAS BINA DARMA PALEMBANG**

**2022**

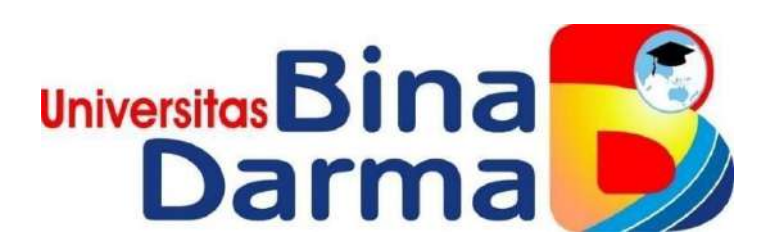

### **APLIKASI AKADEMIK BERBASIS** *WEB MOBILE*

**YOWAN DWI PEBRIANI 181410179**

**Skripsi ini diajukan sebagai syarat memperoleh gelar Sarjana Komputer/AhliMadya\***

> **PROGRAM STUDI SISTEM INFORMASI FAKULTAS ILMU KOMPUTER UNIVERSITAS BINA DARMA PALEMBANG 2022**

#### **HALAMAN PENGESAHAN**

Aplikasi Akademik Berbasis Web Mobile

Yowan Dwi pebriani 181410179

Telah diterima sebagai salah satu syarat untuk memperoleh gelar Sarjana Komputer pada Program Studi Sistem Informasi

Pembimbing

Afriyudi, M.Kom.

Palembang, 15 September 2022 Fakultas Ilmu Komputer Universitas Bina Darma Dekan,

Fakultas Ilmu Komputer Dr. Tata Sutabri, S.Kom., M.M.SI., M.K.M.

CS Dipindai dengan CamScanner

#### **HALAMAN PERSETUJUAN**

Skripsi Berjudul "Aplikasi Akademik Berbasis Web Mobile" Oleh "Yowan Dwi Pebriani", telah dipertahankan di depan komisi penguji pada hari Kamis tanggal 15 September 2022.

Komisi Penguji

- 1. Ketua : Afriyudi, M.Kom.
- 2. Anggota : Novri Hadinata, M.Kom.
- 3. Anggota : Deni Erlansyah, M.M., M.Kom.

Mengetahui, Program Studi Sistem Informasi<br>Fakultas Ilmu Komputer Universitas Bina Darma Ketua,

Fakulta

Zaid Amin, M.Kom., Ph.D.

CS Dipindai dengan CamScanner

#### **SURAT PERNYATAAN**

Saya yang bertanda tangan dibawah ini:

Nama: Yowan Dwi Pebriani

: 181410179 **Nim** 

Dengan ini menyatakan bahwa:

- $1.$ Skripsi yang menjadi karya tulis saya adalah asli, serta belum pernah saya ajukan untuk mendapat gelar akademik (sarjana), baik di Universitas Bina Darma atau di perguruan tinggi lainnya;
- $2.$ Karya tulis yang saya buat adalah murni suatu gagasan, rumusan dan penelitian yang saya lakukan dengan arahan dari tim pembimbing;
- 3. Dalam karya tulis ini, saya tidak mencantumkan karya serta pendapat yang sudah ditulis atau dipublikasikan oleh orang lain, kecuali secara tertulis dengan jelas dikutip dengan mencantumkan nama pengarang dan memasukkan ke dalam daftar rujukan;
- Saya bersedia skripsi ini di periksa keasliannya dengan menggunakan  $4.$ Plagiarism Checkers dan diunggah ke internet, sehingga memungkinkan untuk diakses secara daring:
- $5.$ Surat pernyataan ini saya buat dengan sebenar-benarnya dan apabila terbukti ditemukan penyimpangan atau ketidakbenaran dalam pernyataan ini, maka saya bersedia menerima sanksi sesuai dengan peraturan dan perundang-undangan yang berlaku.

Demikianlah surat pernyataan yang saya buat ini agar dapat dipergunakan sebagaimana mestinya.

> Palembang, 13 Oktober 2022 Yang Membuat Pernyataan,

Yowan Dwi Pebriani 181410179

CS Dipindai dengan CamScanner

### **MOTTO DAN PERSEMBAHAN**

#### **Motto**

pintar bukan segalanya melainkan kemauan dan tekat yang kuat akan membawa kita ke pintu yang lebih baik lagi, akan ada jawaban disetiap usaha yang kita lakukan!

### **Persembahan**

Alhamdulilllah, berkat rahmat Allah SWT serta karunia-Nya, saya dapat dengan lancar menyelesaikan karya tulis ini meskipun tidak lepas dari segala bentuk kekurangannya.

Skripsi ini saya persembahkan untuk :

- Alm.bapak dan ibuku yang telah memberikan dukungan mereka dalam segala bentuk hal baik itu semangat, nasehat, masukan, ataupun do'a. Terimakasih atas pengorbanan serta jerih payah kalian selama ini.
- Saudara-saudaraku, kakak,adik, dan Man yang telah selalu berada disamping saya untuk menemani, memberikan dukungan serta selalu dapat memberikan kebahagiaan untuk situasi apapun.
- Teman-temanku, semua teman seperjuangan, teman mahasiswa tempatku bertanya dan saling membantu memberikan dukungan untuk dapat menyelesaikan skripsi ini.
- Squad Meunauna Yuni Novita sari, Beka Suseno, Silfia Ardillah, dan Havizhah Mardiftah, terimakasih karena selalu memberikan dukungan dan dorongan, serta masukan untuk dapat selalu menjadi lebih baik.
- Dosen Pembimbing, bapak Afriyudi yang telah dengan sabar memberikan bimbingan serta dukungannya sehingga saya dapat menyelesaikan karya tulis ini, terimakasih atas segala nasehat serta ilmu yang sudah dengan ikhlas dilimpahkan kepada saya.

### **ABSTRAK**

Pengolahan data akademik yang semakin hari semakin bertambah, membuat operator sekolah membutuhkan aplikasi yang bisa mendukung pengolahan data akademik yang bisa menghasilkan informasi yang dibutuhkan pihak administrasi sekolah. Selama ini sekolah menggunakan aplikasi word dan excel dalam pengelolaan data akademik. Namun sejak tahun 2014, akhirnya kementerian pendidikan dan kebudayaan Republik Indonesia mengeluarkan aplikasi e-raport. Aplikasi ini dibuat untuk kebutuhan pengelolaan raport siswa, biodata, nilai, absensi serta lembar mutasi siswa, dimana fitur-fiturnya sudah sesuai dengan kebutuhan sekolah. Namun aplikasi ini memiliki kelemahan, yaitu aplikasi ini terlalu fokus pada nilai rapor, sehingga melupakan peran penting kepala sekolah. Pada aplikasi ini fitur-fitur untuk kepala sekolah seperti informasi data guru, informasi data siswa, kurang spesifik. Sehingga apabila kepala sekolah membutuhkan informasi yang lebih spesifik, maka bagian pengolahan akademik akan kesulitan untuk mendapatnya. Untuk menyelesaikan permasalahan ini, maka peneliti membangun sebuah aplikasi akademik berbasis *web mobile* menggunakan metode prototype, karena metode ini melibatkan pengguna untuk ikut serta dalam pembangunan aplikasi. Hasil dari penelitian ini adalah sebuah aplikasi berbasis *web mobile* yang memiliki fitur web mobile, dimana terdapat fitur baru untuk kepala sekolah, guru dan siswa yang tidak terdapat pada aplikasi e-rapor.

*Kata kunci—* Aplikasi akademik berbasis *web mobile, Prototype, Web Mobile*

#### **KATA PENGANTAR**

Alhamdulillah puji syukur saya ucapkan atas kehadirat Allah SWT sebab atas rahmat dan karunia-Nya, skripsi ini dapat saya selesaikan untuk memenuhi salah satu syarat dalam menyelesaikan pendidikan di program studi sistem informasi Universitas Bina Darma, Palembang.Skripsi ini jelas masih jauh darikata sempurna, sebab adanya keterbatasan pengetahuan yang penulis miliki. Untuk itu, dalam rangka memperlengkap kesempurnaan dari penulisan karyatulis ini, penulis berharap adanya akan saran dan kritik yang bersifat membangun. Pada kesempatan yang baik ini, tidak lupa juga penulis menghaturkan terima kasih yang sebesar-besarnya kepada segala pihak yang sudah memberikan bimbingan, arahan, dukungan, nasehat serta pemikiran dalam penulisan skripsi ini, terutama kepada:

- 1. Ibu Dr. Sunda Ariana, M.Pd., M.M selaku Rektor Universitas Bina Darma
- 2. Bapak Dedy Syamsuar, M.I.T, Ph.D. selaku Dekan Fakultas Ilmu KomputerUniversitas Bina Darma
- 3. Bapak Zaid Amin, S.Kom., M.Kom. selaku Ketua Prodi Sistem InformasiUniversitas Bina Darma
- 4. Bapak Afriyudi, M.Kom selaku Pembimbing, yang telahmemberikan bimbingan serta dukungan dalam penulisan skripsi ini
- 5. Kedua Orang Tuaku yang telah memberikan dukungan dan semangatkepadaku
- 6. Semua saudaraku, seluruh teman juga sahabat yang telah saling memberikan dorongan, saran serta masukan yang membangun

Palembang,

**Yowan Dwi Pebrian**

# **DAFTAR ISI**

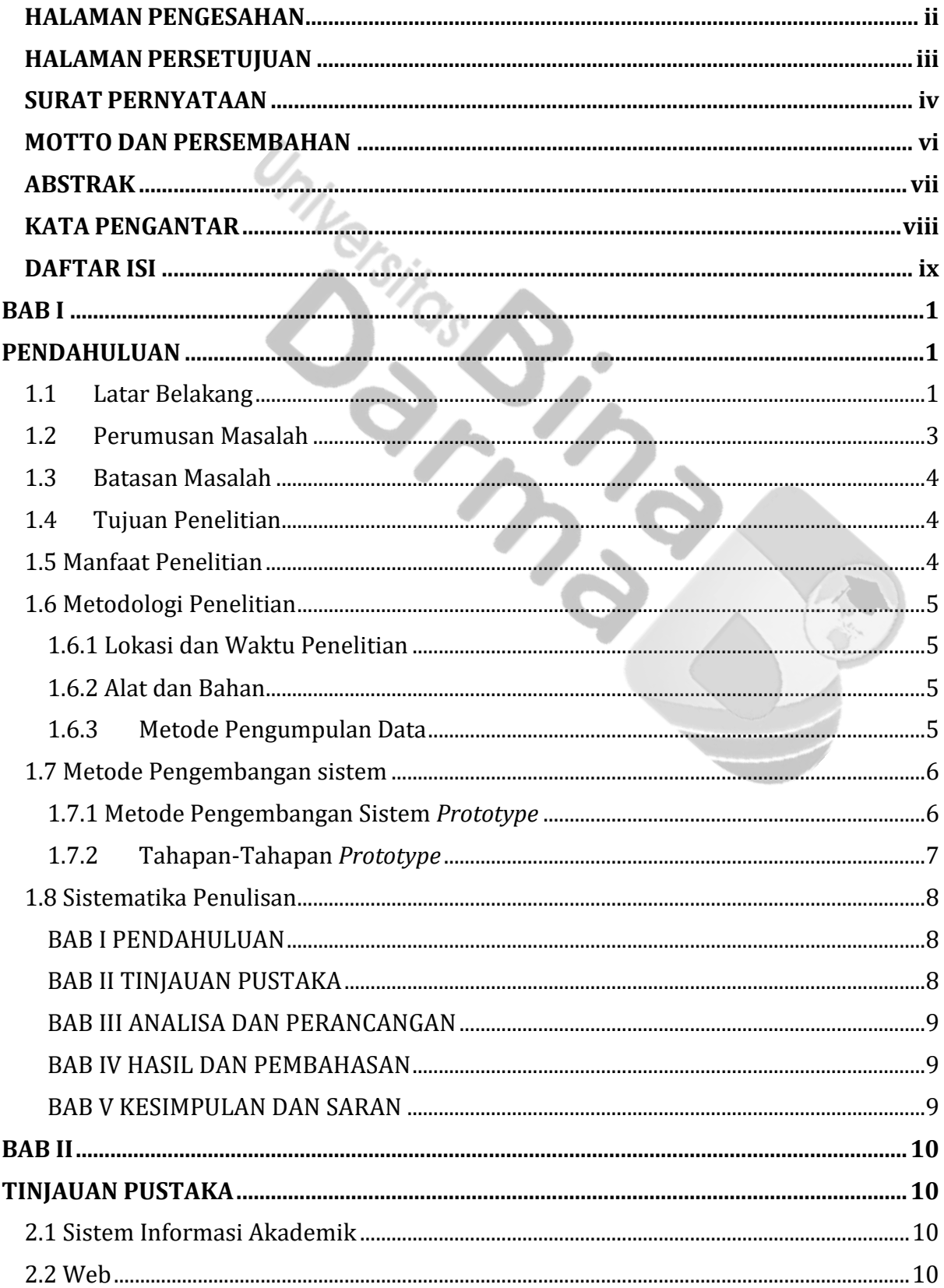

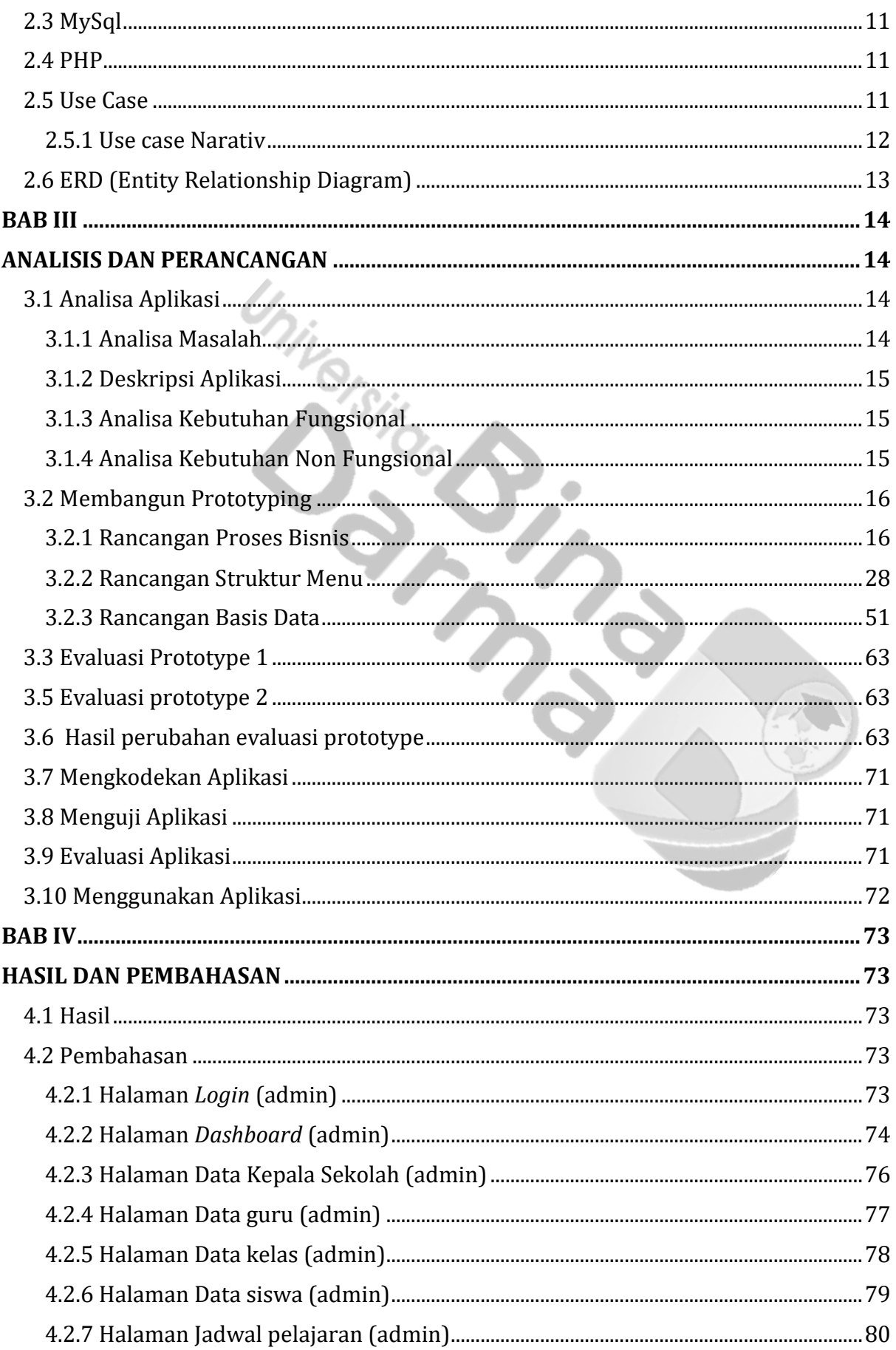

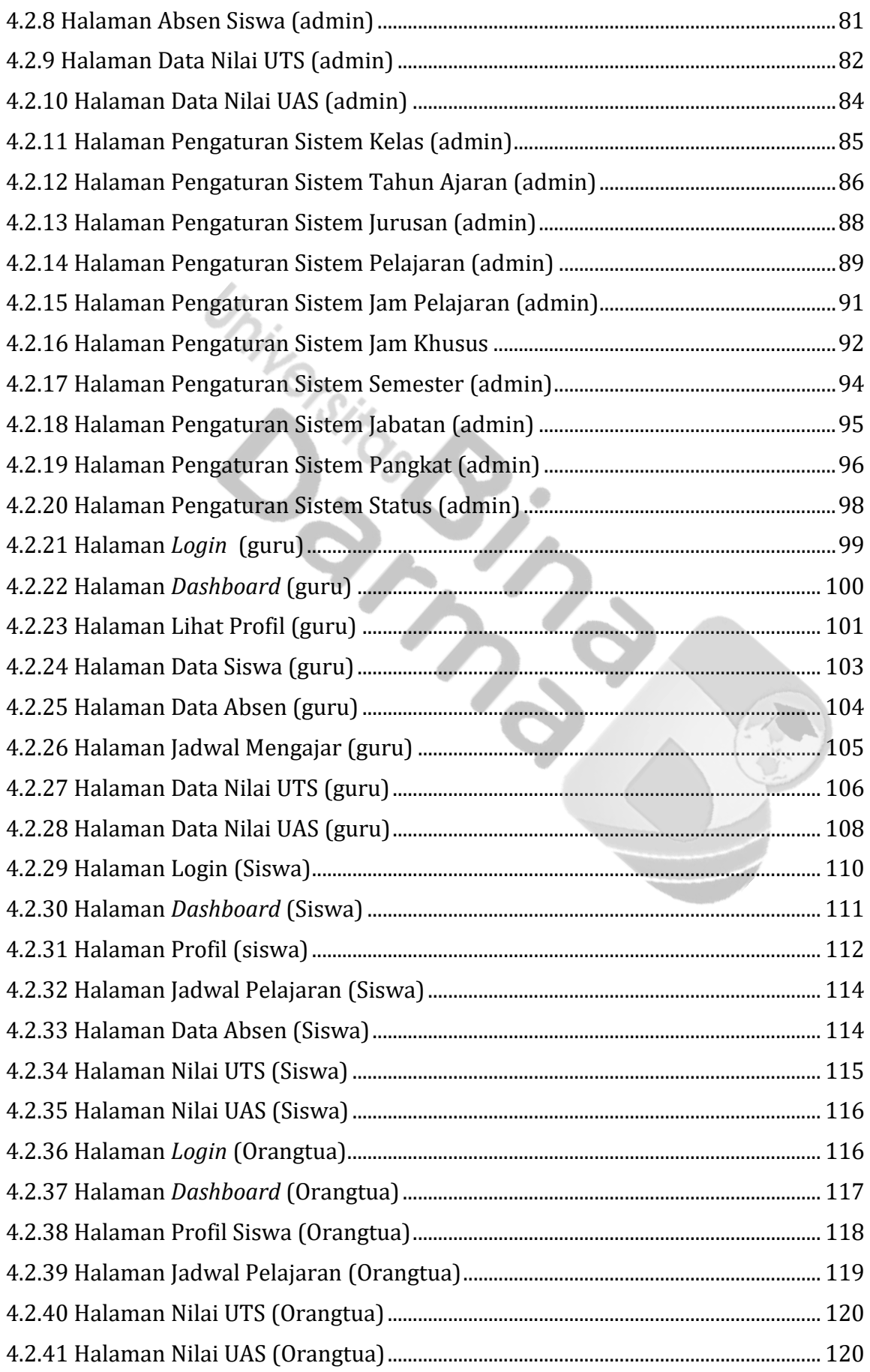

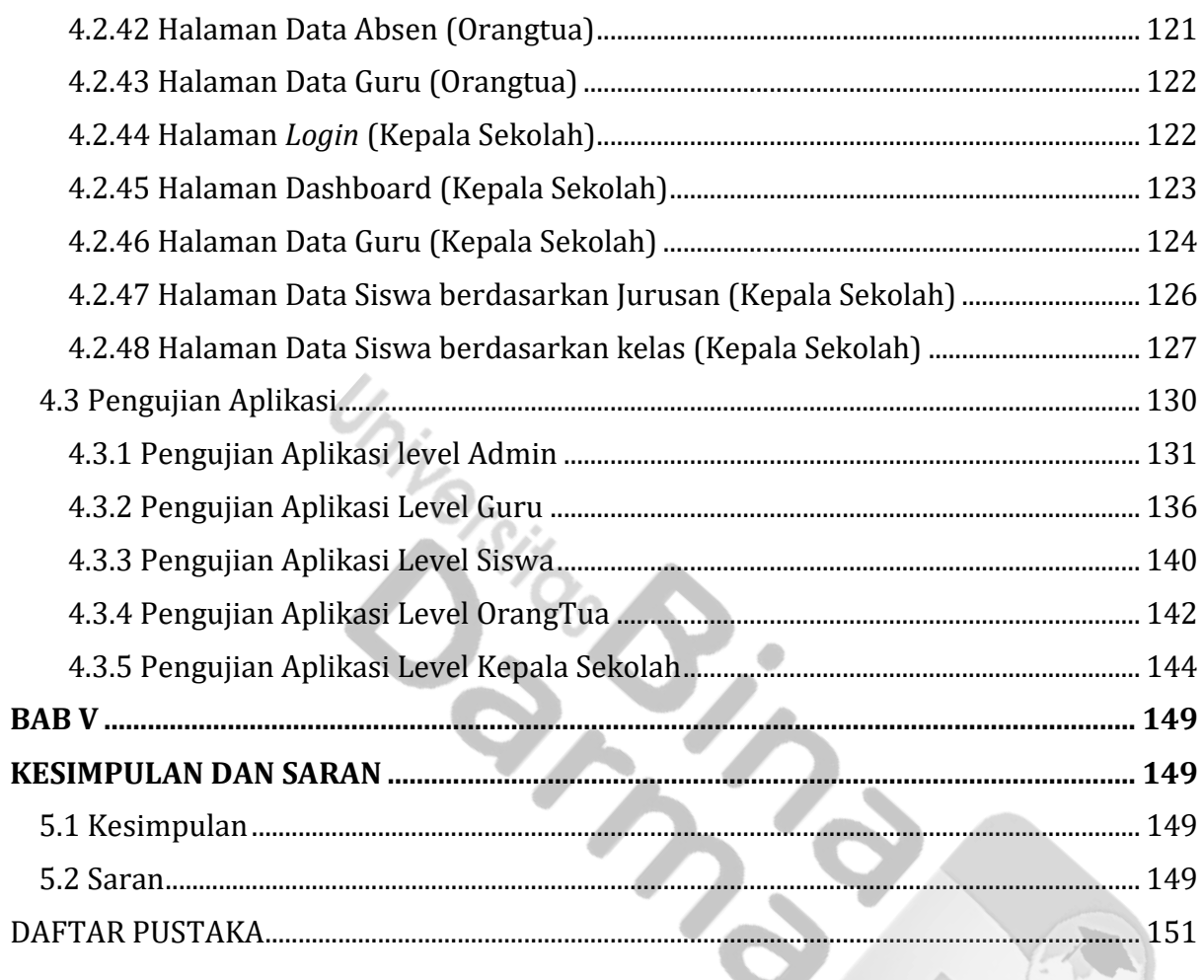

### Gambar 1. 1 prototype ..................................................................................................................................8 Gambar 2. 1 Use Case..................................................................................................................................12 Gambar 2. 2 ERD...........................................................................................................................................13 Gambar 3. 1 Use case Diagram................................................................................................................17 Gambar 3. 2 ERD Sistem Informasi Akademik..................................................................................28 Gambar 3. 3 Rancangan Halaman Login Admin...............................................................................28 Gambar 3. 4 Rancangan Halaman Dashboard Admin....................................................................29 Gambar 3. 5 Rancangan Halaman Menu Admin...............................................................................29 Gambar 3. 6 Rancangan Halaman Data Guru Admin......................................................................30 Gambar 3. 7 Rancangan Halaman Data Kelas Admin.....................................................................30 Gambar 3. 8 Rancangan Halaman Data Siswa Admin....................................................................31 Gambar 3. 9 Rancangan Halaman Jadwal Pelajaran Admin ........................................................31 Gambar 3. 10 Rancangan Halaman Data Absen Admin ................................................................32 Gambar 3. 11Rancangan Halaman Data Nilai UTS Admin ...........................................................32 Gambar 3. 12 Rancangan Halaman Data Nilai UAS Admin ..........................................................33 Gambar 3. 13 Rancangan Halaman Login Guru................................................................................33 Gambar 3. 14 Rancangan Halaman Dashboard Guru.....................................................................34 Gambar 3. 15 Rancangan Halaman Menu Guru................................................................................34 Gambar 3. 16 Rancangan Halaman Lihat Profil Guru ....................................................................35 Gambar 3. 17 Rancangan Halaman Data Siswa Guru.....................................................................35 Gambar 3. 18 Rancangan Halaman Data Siswa (Lihat Info) Guru ............................................36 Gambar 3. 19 Rancangan Halaman Data Absen Guru....................................................................36 Gambar 3. 20 Rancangan Halaman Data Absen (Lihat Info) Guru............................................37 Gambar 3. 21 Rancangan Halaman Nilai UTS Guru ........................................................................37 Gambar 3. 22 Rancangan Halaman Nilai UTS (Lihat Info) Guru................................................38 Gambar 3. 23 Rancangan Halaman Nilai UAS Guru........................................................................38 Gambar 3. 24 Rancangan Halaman Nilai UAS (Lihat Info) Guru................................................39 Gambar 3. 25 Rancangan Halaman Jadwal Mengajar Guru .........................................................39 Gambar 3. 26 Rancangan Halaman Login Siswa..............................................................................40 Gambar 3. 27 Rancangan Halaman Dashbord Siswa......................................................................40 Gambar 3. 28 Rancangan Halaman Profil Siswa ..............................................................................41 Gambar 3. 29 Rancangan Halaman Jadwal Pelajaran Siswa .......................................................41 Gambar 3. 30 Rancangan Halaman Jadwal Pelajaran (Lihat Info) Siswa ...............................42 Gambar 3. 31 Rancangan Halaman Absen Siswa.............................................................................42 Gambar 3. 32 Rancangan Halaman nilai UTS Siswa .......................................................................43 Gambar 3. 33 Rancangan Halaman Nilai UTS (Aksi Lihat) Siswa..............................................43 Gambar 3. 34 Rancangan Halaman Nilai UAS Siswa ......................................................................44 Gambar 3. 35 Rancangan Halaman Nilai UAS (Aksi Lihat) Siswa .............................................44 Gambar 3. 36 Rancangan Halaman Login Orang Tua ....................................................................45 Gambar 3. 37Rancangan Halaman Dashboard Orang Tua...........................................................45 Gambar 3. 38 Rancangan Halaman Profil Siswa Orang Tua........................................................46 Gambar 3. 39 Rancangan Halaman Data Guru Orang Tua ..........................................................46 Gambar 3. 40 Rancangan Halaman Data Guru ( Aksi Lihat) Orang Tua .................................47 Gambar 3. 41 Rancangan Halaman Jadwal Pelajaran Orang Tua..............................................47

## **Daftar Gambar**

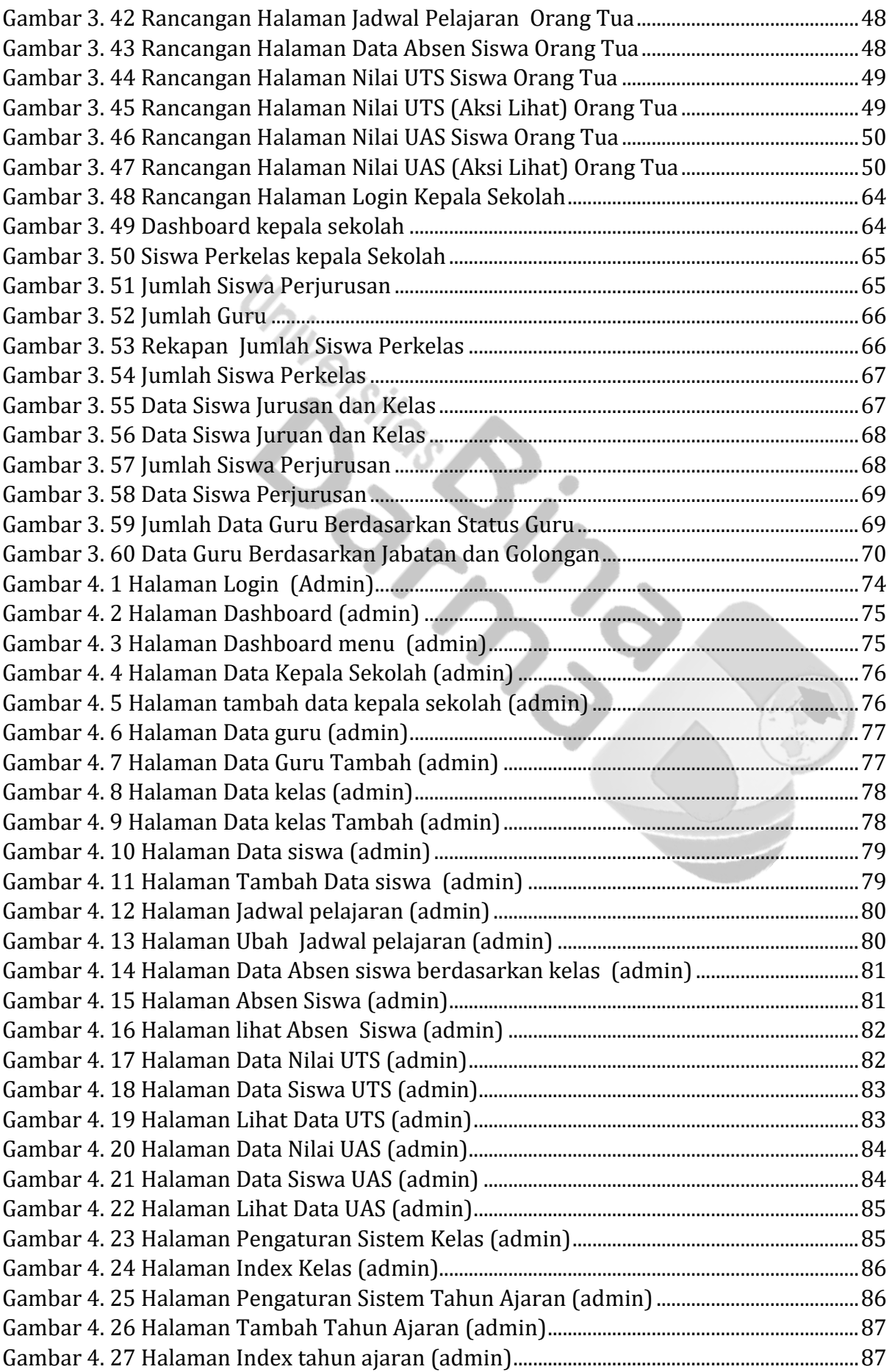

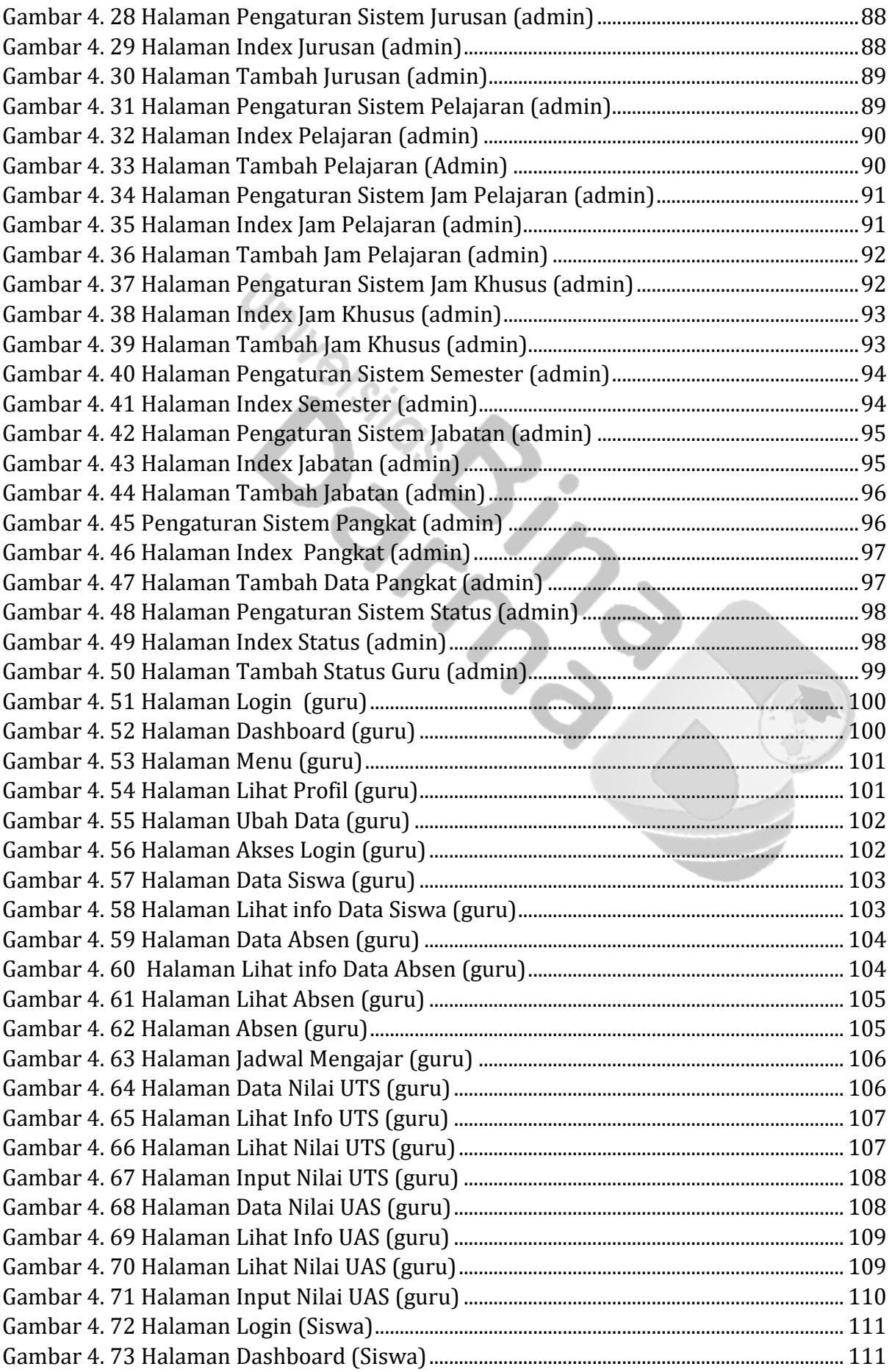

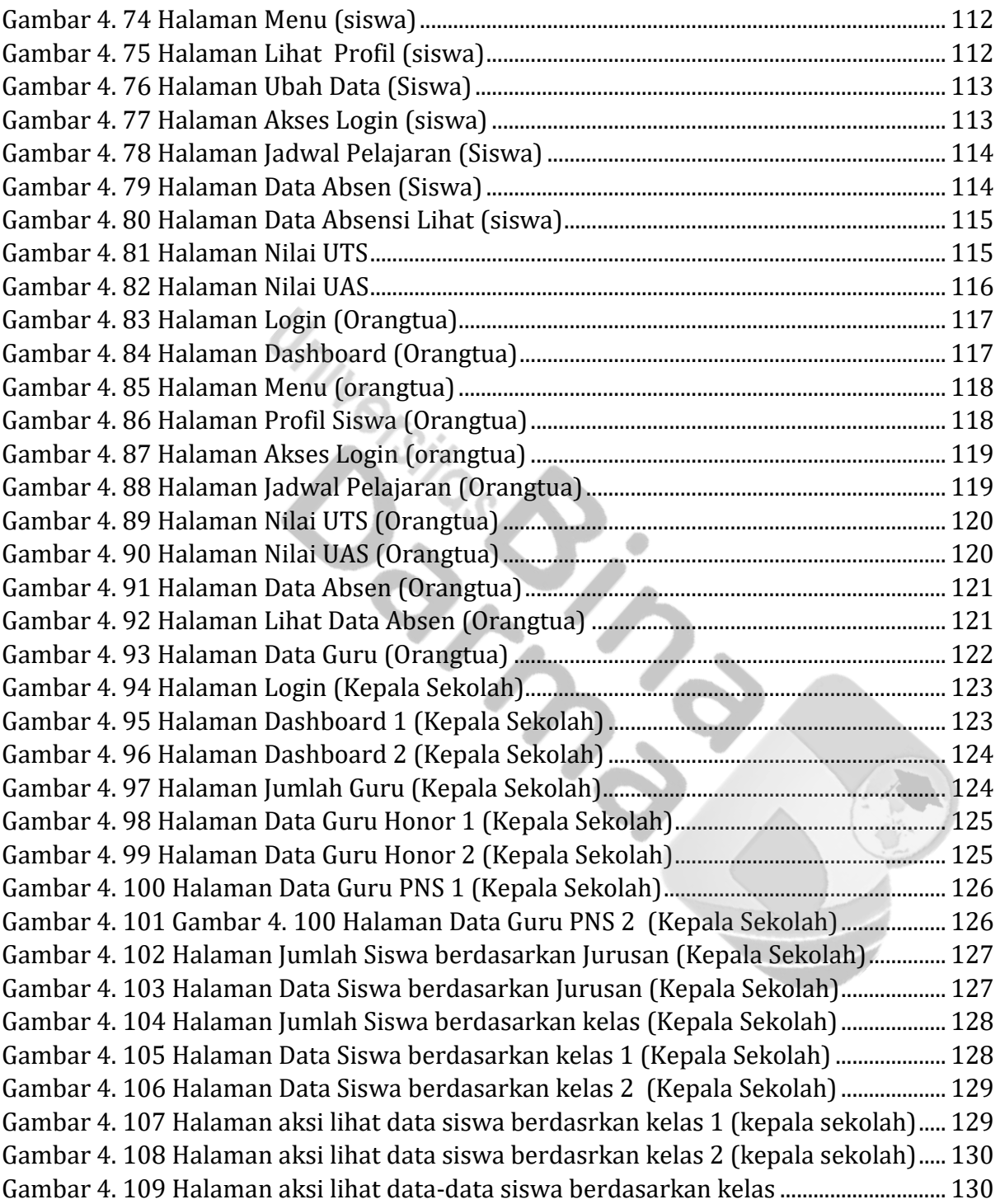

# **Daftar Tabel**

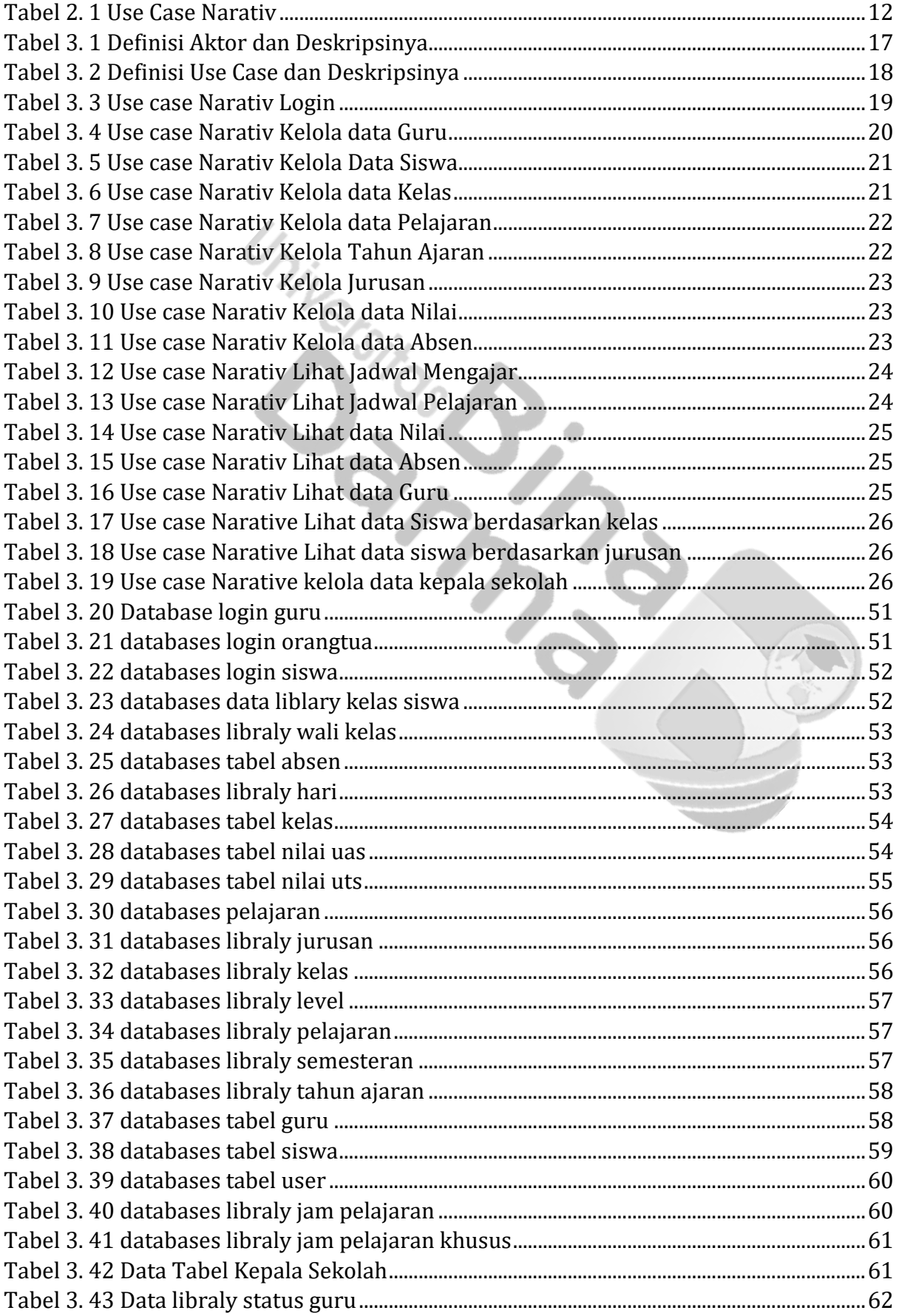

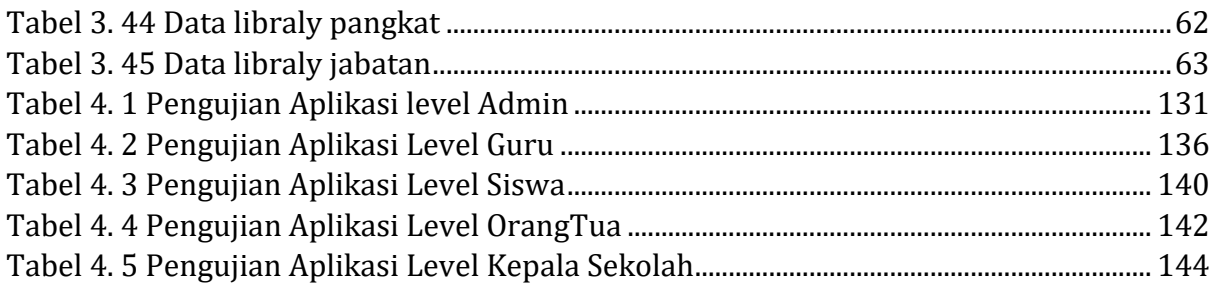

University of Cash